Nuttp://farbe.li.tu-berlin.de/AG46/AG46L3NA.TXT /.PS; Start-Ausgabe, Seite 3/3 -6 -8 N: Keine 3D-Linearisierung (OL) in Datei (F) oder PS-Startup (S)

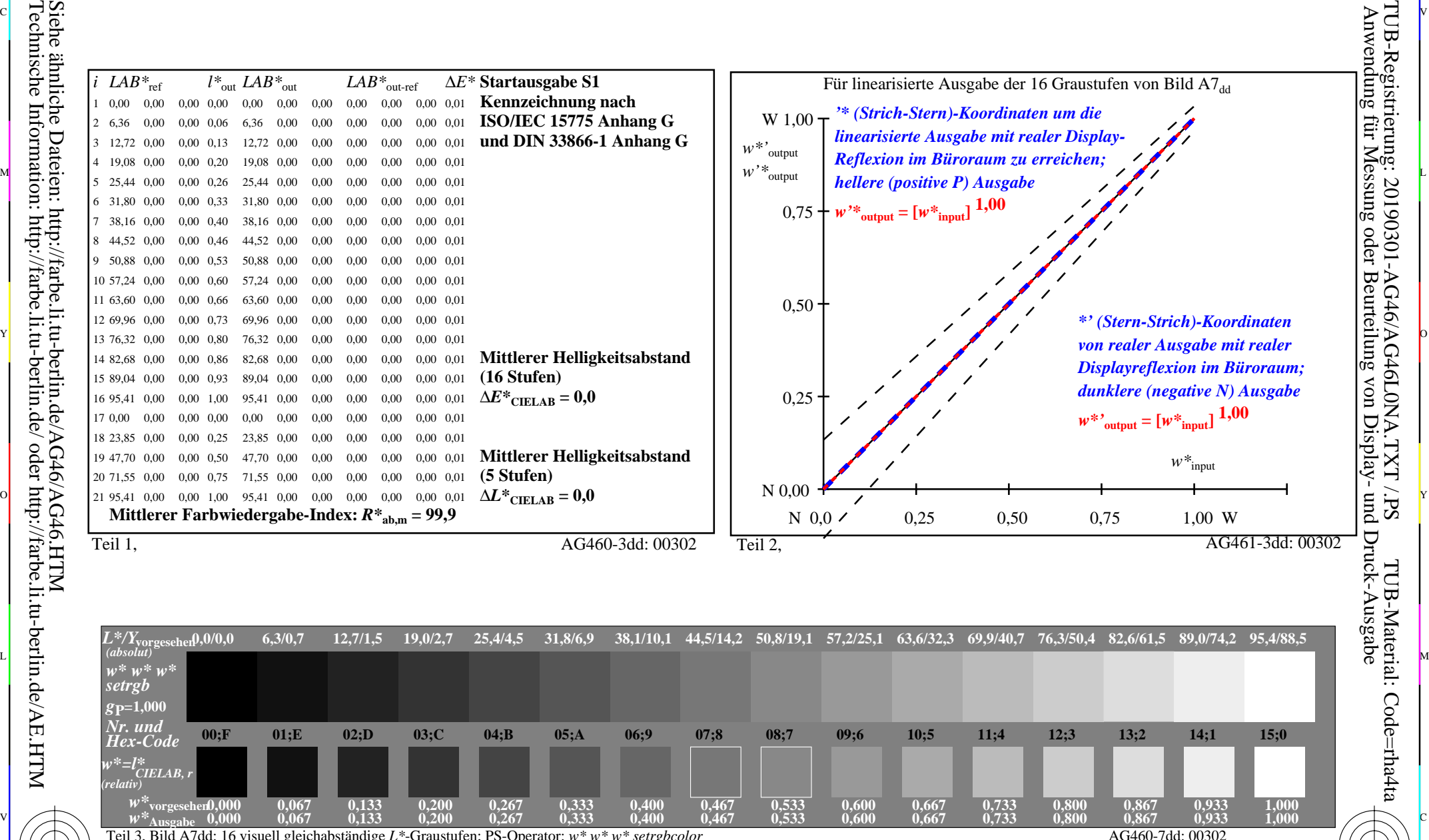

C 공업: New York → New York → New York → New York → New York → New York → New York → New York → New York → New Yo

Teil 3, Bild A7dd: 16 visuell gleichabständige *L\**-Graustufen; PS-Operator: *w\* w\* w\* setrgbcolor* AG460-7dd: 00302

M

C

-8

-8

 $\frac{1}{\sqrt{N}}$  -8  $\frac{1}{\sqrt{N}}$  -8  $\frac{1}{\sqrt{N}}$  -8  $\frac{1}{\sqrt{N}}$  -8  $\frac{1}{\sqrt{N}}$  -8  $\frac{1}{\sqrt{N}}$  -8  $\frac{1}{\sqrt{N}}$  -8  $\frac{1}{\sqrt{N}}$  -8  $\frac{1}{\sqrt{N}}$  -8  $\frac{1}{\sqrt{N}}$  -8  $\frac{1}{\sqrt{N}}$  -8  $\frac{1}{\sqrt{N}}$  -8  $\frac{1}{\sqrt{N}}$  -8  $\frac{1}{\sqrt{N}}$  Ein-Aus: Prüfvorlage AG46 ähnlich Prüfvorlage 1 DIN 33872-6 Gesehener *Y*-Kontrast *Y*<sub>W</sub>: *Y*<sub>N</sub>=88,9:0,31; *Y*<sub>N</sub>-Bereich 0,0 to <0,46

Y

 $\overline{O}$ 

Eingabe: *rgb/cmy0/000n/w set...* Ausgabe: -*>rgb*<sub>dd</sub> setrgbcolor

V

-6

TUB-Material: Code=rha4ta

-6

TUB-Registrierung: 20190301-AG46/AG46L0NA.TXT /.PS

C

L